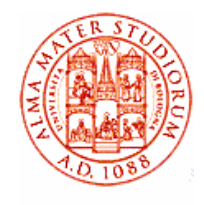

# Statistica 4 – inferenzatest di ipotesi

### per Farmacia Ospedaliera

AA 2008/09

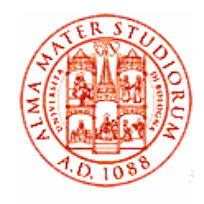

### Teoria statistica della stima

Popolazione (sconosciuta, almeno in parte)

Campione | parametri campionari ad es. media, varianza, | porzioni percentuali(inferenza statistica)

**Stima** di un parametro di pop.: valore assegnato a partire dal valore della corrispondente statisticacampionaria, detta **stimatore**.

Parametri popolazione (in certi casi un par. della pop. può essere noto ad es. la σ)

Stime corrette

 $\mu(\mathsf{popolazione}) \;\; = \underline{\mathsf{x}} \; \mathsf{media} \; \mathsf{campionaria}$ σ<sup>2</sup>(popolazione) = N/(N-1)s<sup>2</sup> varianza campionaria dove N è l'ampiezza del campione

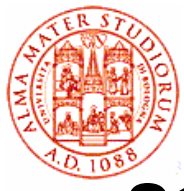

•**Stime efficienti** (minor varianza)

- media mediana $\sigma_{\rm x}$  =  $\sigma/\sqrt{\rm N}$   $\sigma_{\rm med}$  = $\sigma/\sqrt{\rm N}$ /2  $\alpha_{\text{med}} = \sigma / \sqrt{N}$   $\sigma_{\text{med}} = \sigma / \sqrt{N} / 2N > \sigma_{\text{ex}}$
- **Stima puntuale** (valore della statistica campionaria usata per stimare un par. di pop.), ad es. x = 5.28 cm – a questo va aggiunto il margine di errore dellamisura, una o più σ<sub>x</sub>, ad es. <u>x</u> = (5.28±0.03) cm -<br>errore (piccolo) ↔ affidabilità (grande) della misu ↔ ãffidabilità (grande) della misura<br>vallo, si definisce un intervallo di
- **Stima per intervallo**, si definisce un intervallo di valori centrato sulla stima puntuale x e si associa a questo una probabilità (livello di confidenza, CL) che in esso sia contenuto il par. di pop.  $\mu$  - per es. l'intervallo (5.25cm,5.31cm) contiene µ al 68.3% di CL, se  $\sigma_{\underline{x}}^{}=0.03$ cm

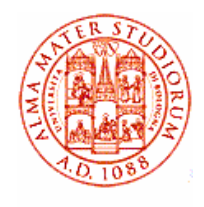

- dati μ $_{\rm S}$ , σ $_{\rm S}$  della statistica S
- se S è normale (grandi campioni, N≥30) si aspetta che

 $\mu_S\text{-}\sigma_{\S} < S < \mu_S\text{+}\sigma_{\S}$  nel 68.27% degli esperimenti

limiti di confidenza al 68.27% di livello di confidenza

 $\mu_\text{S}$  ± 1.96 $\sigma_\text{S}$  limiti di conf. al 95%  $\mu_S$   $\pm$  2.580s " " al 99% valori critici  $z_c$ 

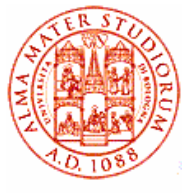

- • normalmente un'affermazione di confidenza ha la forma: "al 90% l'intervallo di confidenza per µ (per es.) è a,b" – cioè siamo confidenti al 90% che µ giaccia nell'intervalloa,b – l'intervallo di confidenza è a,b ed il livello di confidenza è 0.90
- l'affermazione "siamo confidenti al 90% che µ giaccia nell'intervallo a,b" **non** significa che la probabilità che <sup>µ</sup> giaccia nell'intervallo a,b sia 0.90 – significa che se estraiamo un grande numero di campioni dalla popolazione e troviamo un intervallo di confidenza per µper ciascun campione, circa 90% degli intervalli a,b conterrebbero µ (ciascun intervallo di confidenza puòessere trovato con le formule appropriate per µ)
- con le relative formule appropriate si possono dare intervalli di confidenza per <sup>σ</sup>

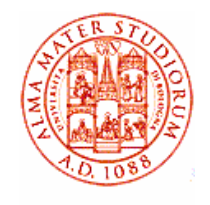

### Livelli di confidenza (a due code)

Valori più usati di CL e relativi z<sub>c</sub> Liv. di conf. 99.73% 99% 98% 95.45% 95% 90% 68.27%  $Z_{c}$  3 2.58 2.33 2 1.96 1.645 <sup>1</sup> Stima della media  $\chi \pm z_{\rm c}$  σ/ $\sqrt{\rm N}$ Somma/differenza (campioni indipendenti) $S_1-S_2 \pm z_c \sigma_{S1-S2} = S_1-S_2 \pm z_c \sqrt{\sigma^2_{S1}+\sigma^2_{S2}}$  [diff/som: - ↔ +]  $x_1 - x_2 \pm z_c \sqrt{\sigma^2_1/N_1 + \sigma^2_2/N_2}$ Intervallo di confidenza per lo sqm $\mathsf{S} \pm \mathsf{Z}_{\mathrm{c}} \sigma_{\mathrm{s}} = \mathsf{S} \pm \mathsf{Z}_{\mathrm{c}} \sigma/\sqrt{2} \mathsf{N}$ **sempre +**

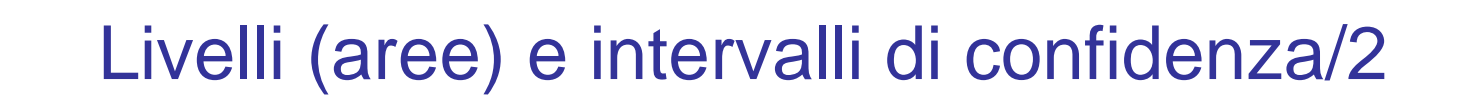

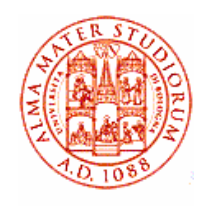

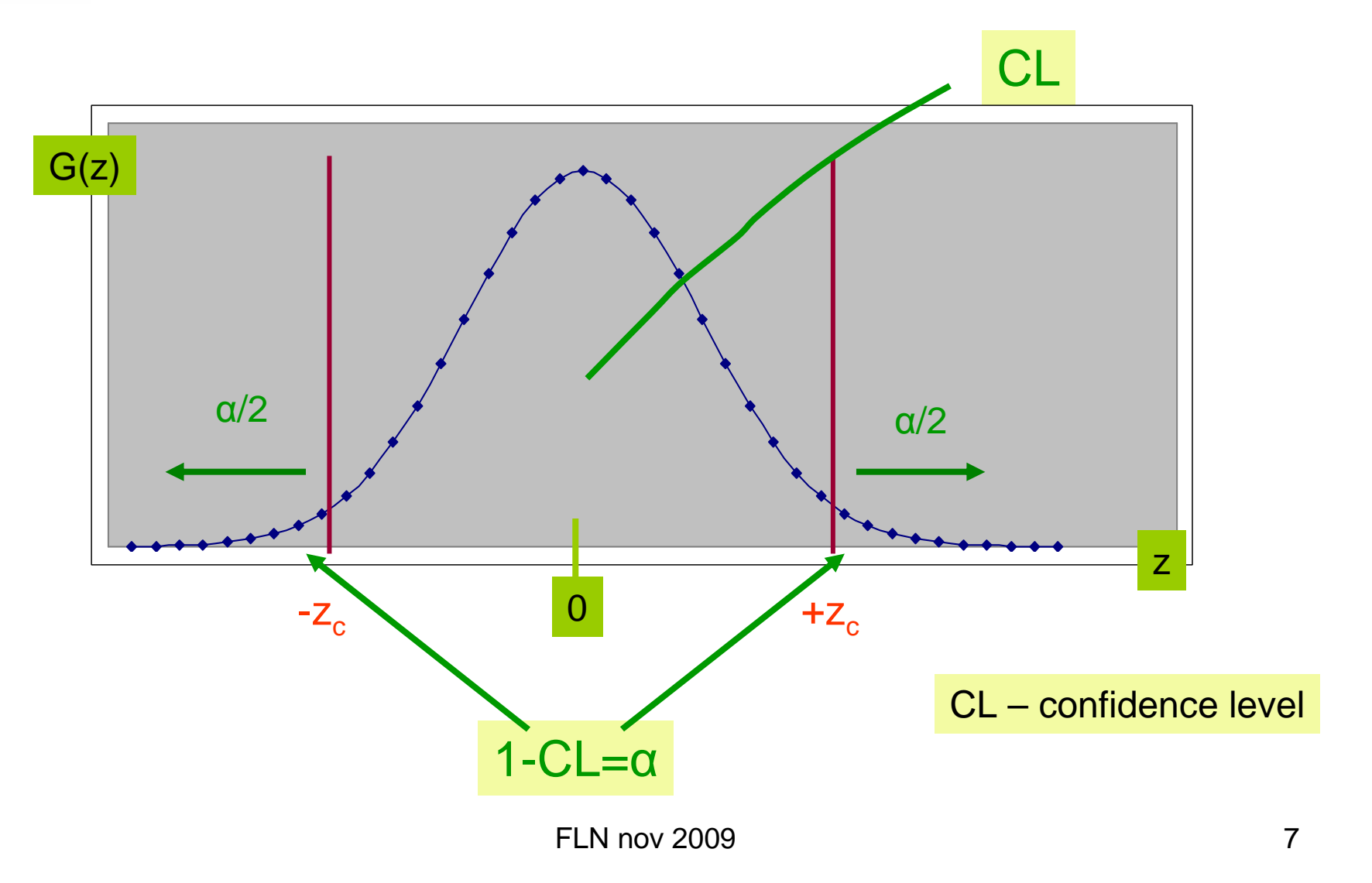

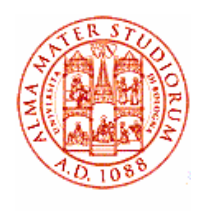

### Test statistici

- •Cominciamo con un es.  $\approx 300$ pazienti con tonsillite, studio dell'effetto di un farmaco (antibiotico) – randomizzazione: ~50% farmaco ~50% placebo –campioni grandi 150/150(popolazione ancora più grande!)
- • vista la grandezza dei campioni posso assumere distribuzioni normali (uso distrib. normali per fare i conti)
- • in questo caso posso conoscere $\mu_i$ , $\sigma_i$  delle gaussiane, cioè  $\underline{t}_i$ , $s_i$
- • N pazienti guariti entro t giorni {con a.  $j=1$ ; senza a.  $j=2$ }

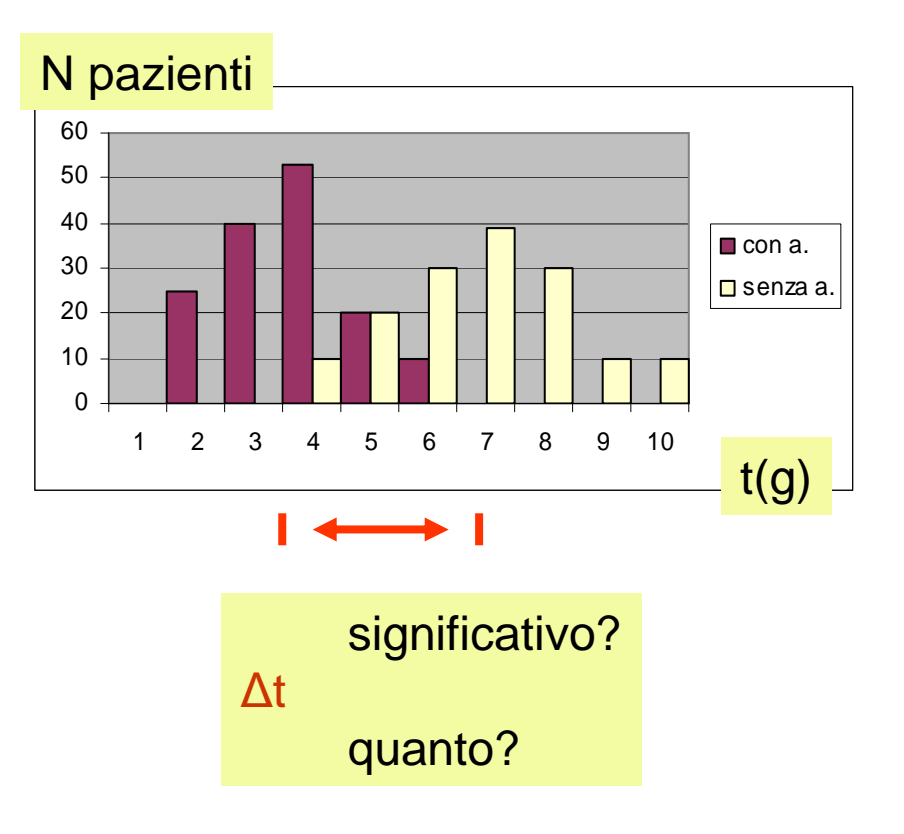

### Es. antibiotico, differenza delle medie

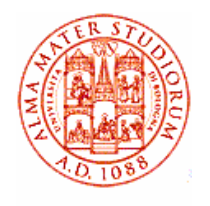

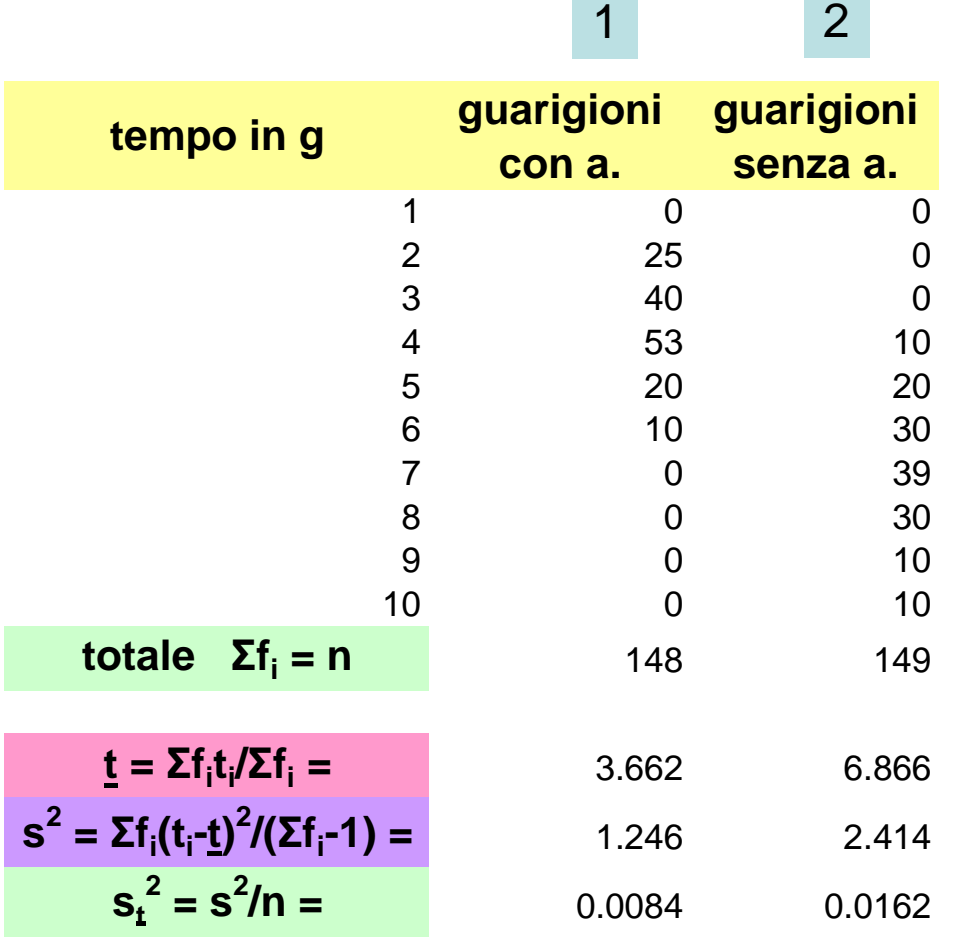

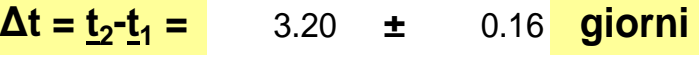

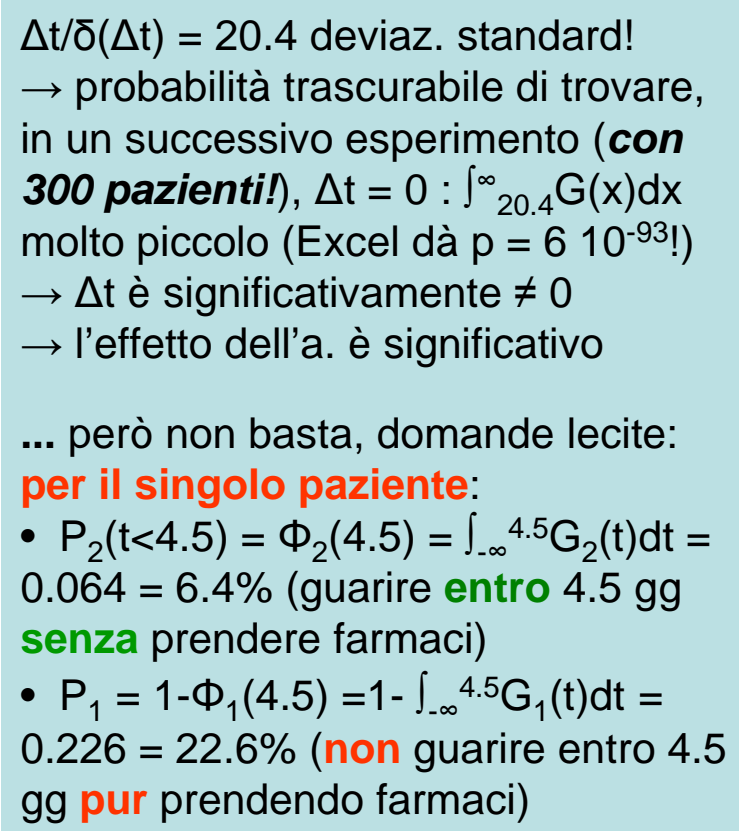

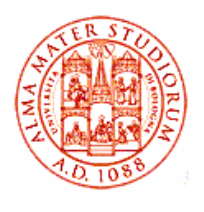

#### Es. antibiotico/3 (per calcolare le probabilità si usano le gaussiane corrispondenti, grandi campioni)

- • intuitivamente, se l'a. /f. non facesse effetto mi aspetterei (a./f. non mirato)  $\rightarrow \Delta t \approx$ (zero±errore) giorni
- • in realtà quello che conta per il singolo paziente è $P_2(t< t_c)$  – guarire senza – e  $P_1(t>t_c)$  – non guarire con
- valore critico  $t_c$  per es. uguale a <u>t<sub>2</sub></u> – z<sub>c</sub>s<sub>2</sub> (posso<br>encatore il volore erities spostare il valore critico per fare la valutazione, il cheequivale a cambiare z $_{\rm c})$

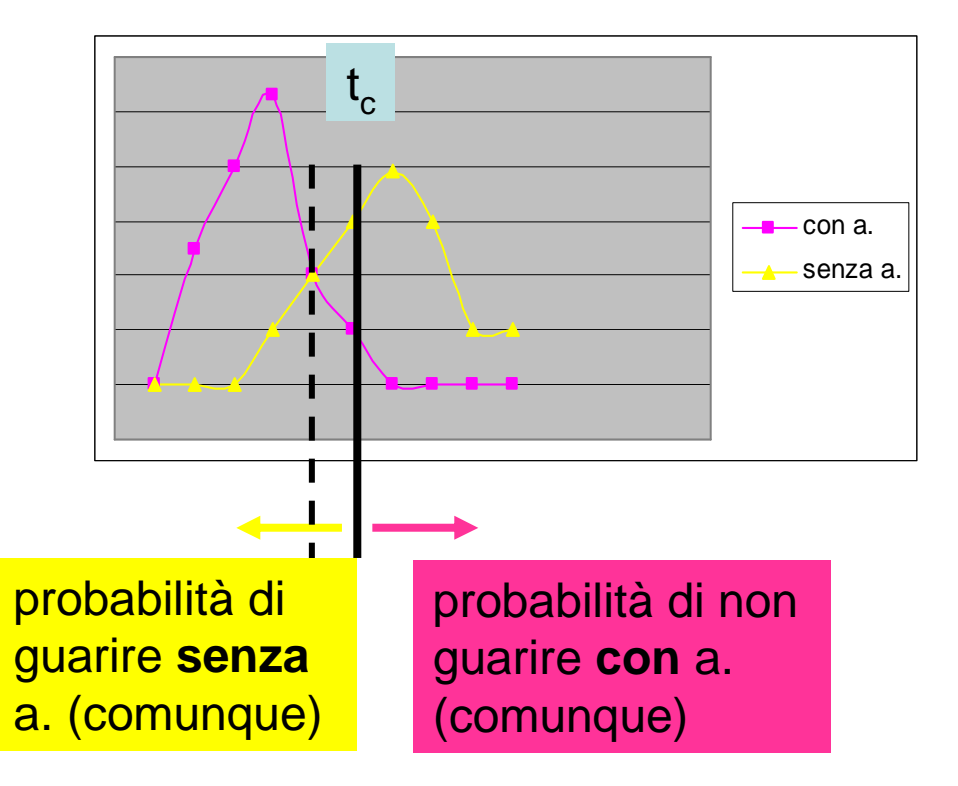

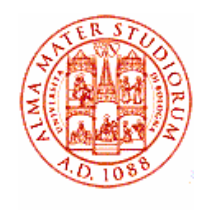

### Es. antibiotico/4

• ancora meglio, dal punto di vista del singolo paziente la domanda può essere: qual'è l'effetto del farmaco F, rispetto a non usarlo, H<sub>o</sub>: F non fa<br>effetto (ipotesi nulla)? – effetto (ipotesi nulla)? -

 (**NB a scopo operativo una hp. statistica è sempre formulata in modo da poter essere rigettata**)

- H<sub>1</sub>: F è efficace (ipotesi alternativa),  $\Delta t \neq 0$ •∆t≠0
- scelgo un livello di •significatività, per es. α = 0.05<br>E% (probobilità messaime di = 5% (probabilità massima di accettazione per l'errore di tipo l o α) → t<sub>c</sub> (da z<sub>c</sub> = 1.645)
- $\bullet$ somministro F a 1 (o +) pazienti e misuro ť (o <u>ť</u>)

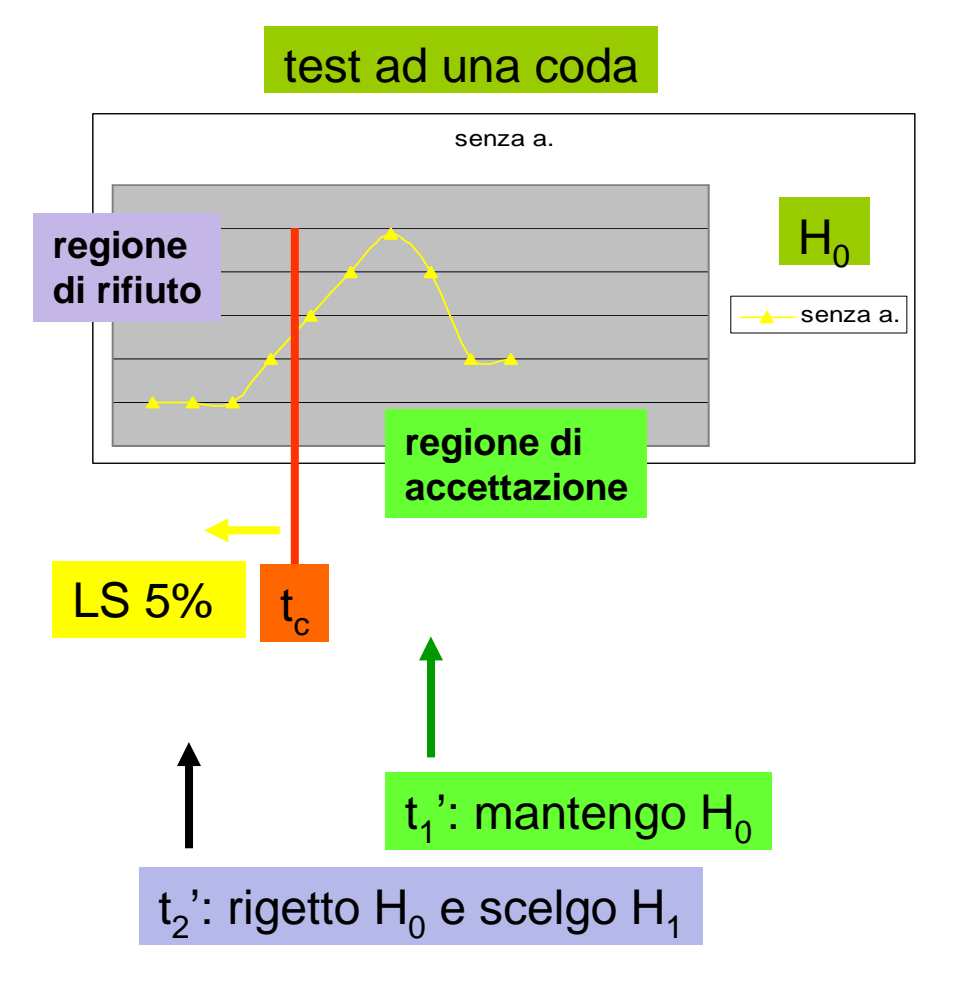

FLN nov 2009

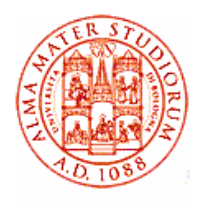

### Es. antibiotico/5

- $t_c = \frac{t_2}{2}Z_cS_2 = \frac{t_2}{2}Z_1.645S_2 = 6.87$ **Links of the Company**  1.645x1.55 ~ 4.32 g ( 1.645 dev.st. ↔ 5% LS ad una<br>coda) coda)
- se il paziente (la media dei p.) guarisce entro t<sub>c</sub> rigetto H<sub>0</sub> (quindi accetto H $_{1})$ : 5% è la probabilità che H<sub>0</sub> sia giusta –<br>fluttuoriano di tino L(anche al) fluttuazione di tipo I (anche α)
- $\bullet$ se non guarisce entro  $t_c$ accetto H $_{\rm o}$  (quindi rigetto H $_{\rm 1})$  – errore diverso detto di tipo II (anche β) – probabilità che H<sub>1</sub> sia giusta, ma fluttuazione  $\rightarrow$ rigetto (bisogna conoscere G<sub>1</sub>)

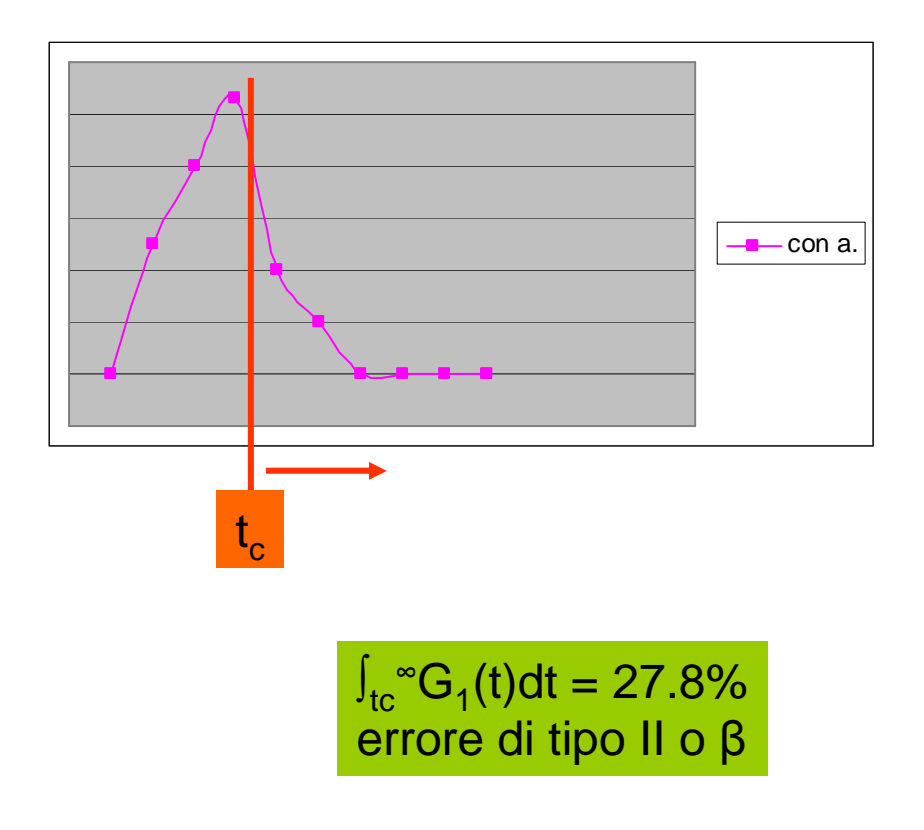

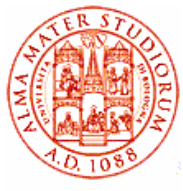

- •conclusione: al 5% di LS rigetto  $H_0$  (prendendo ad es. t per un<br>nozionte conclie di 148 n  $\approx$  66 a  $/$  132 a) paziente = media di 148 p. = 3.66 g < 4.32 g)
- •potrei abbassare LS al 2% (o al 1%) – attenzione, di conseguenza cresce  $\int_{\text{tc}}^{\infty} G1(t)dt$  l'errore di tipo II  $6.87 - 2.055 \times 1.55 = 3.68$  g 6.87-2.325x1.55 = 3.27 g

=▶ nel primo caso rigetto H<sub>o</sub>, nel secondo no<br><u>INB se confrontassi media con media rigettere</u> [NB se confrontassi media con media rigetterei sempre  $H_0$ ]

- $\bullet~\,$  nei casi in cui rigetto  ${\sf H}_{0}$ , ci sono 5(2) possibilità su 100 di rifiutare H<sub>o</sub> quando invece dovrebbe essere accettata =▶ cioè siamo<br>fiduciosi al 95%(98%) di livello di confidenza (CL) di aver pres fiduciosi al 95%(98%) di livello di confidenza (CL) di aver preso la decisione giusta
- LS <sup>α</sup> determina il valore dell'errore di tipo I P(rigettare  ${\sf H}_0{\sf \small[H}_0$  vera)
- LS β determina il valore dell'errore di tipo II

P(accettare  ${\sf H}_0{\sf \small|}{\sf H}_0$  falsa)

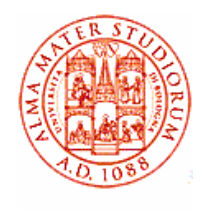

- supponiamo di avere solo una predizione "teorica"tabulata T<sub>i</sub> (questo va bene anche se dal campione non posso estrarre µ,σ: ad es. il colore degli occhi di chi ha capelli scuri/chiari &tc.) – nell' esempio dell'antibiotico, se l'antib. non facesse effetto mi aspetterei la stessa distrib. di tempi di guarigione per pazienti trattati con a. e non  $(H_0)$
- posso confrontare la distrib. "osservata"  $O<sub>i</sub>$  con quella teorica intervallo per intervallo (giorno per giorno)
- $\bullet~$  se è vera H $_{0}$ : sarà per tutti gli i, O $_{\sf i}$  ~ T $_{\sf i}$

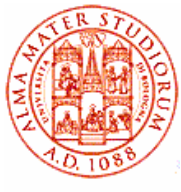

• valutazione della distanza globale fra i risultati sperimentali e le previsioni teoriche (ipotesi  $H_0$ )

$$
X^{2} = \sum_{i=1}^{n} (O_{i} - T_{i})^{2} / T_{i}
$$

 $O_i$ , T<sub>i</sub> ≡ frequenza osservata, aspettata per l'intervallo i-esimo

- se χ² è grande (rispetto a ~n, in effetti a n<sub>p</sub>, gradi di<br>libertà) l'osservazione <u>non</u> è compatibile con H<sub>o</sub> libertà) l'osservazione non è compatibile con  $H_0$
- $\bullet\;$   $\chi^2$  è una variabile aleatoria con una distribuzione  $f(z, n_n) = f_0(n_n) z^{1/2(nD-3)} e^{-z/2}$

con f<sub>0</sub> costante che dipende da n<sub>D</sub> in modo da normalizzare ad 1 l'integrale di f(z,n<sub>D</sub>)

•si usa  $P(\chi^2) = \int_{\chi^2 \text{OSS}} f(z, n_D) dz$  che dà la prob. di osservare un valore di  $\chi^2 >$  di quello osservato in un successivo esperimento (in un gran numero di esperimenti)

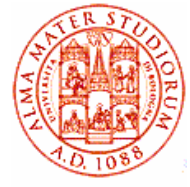

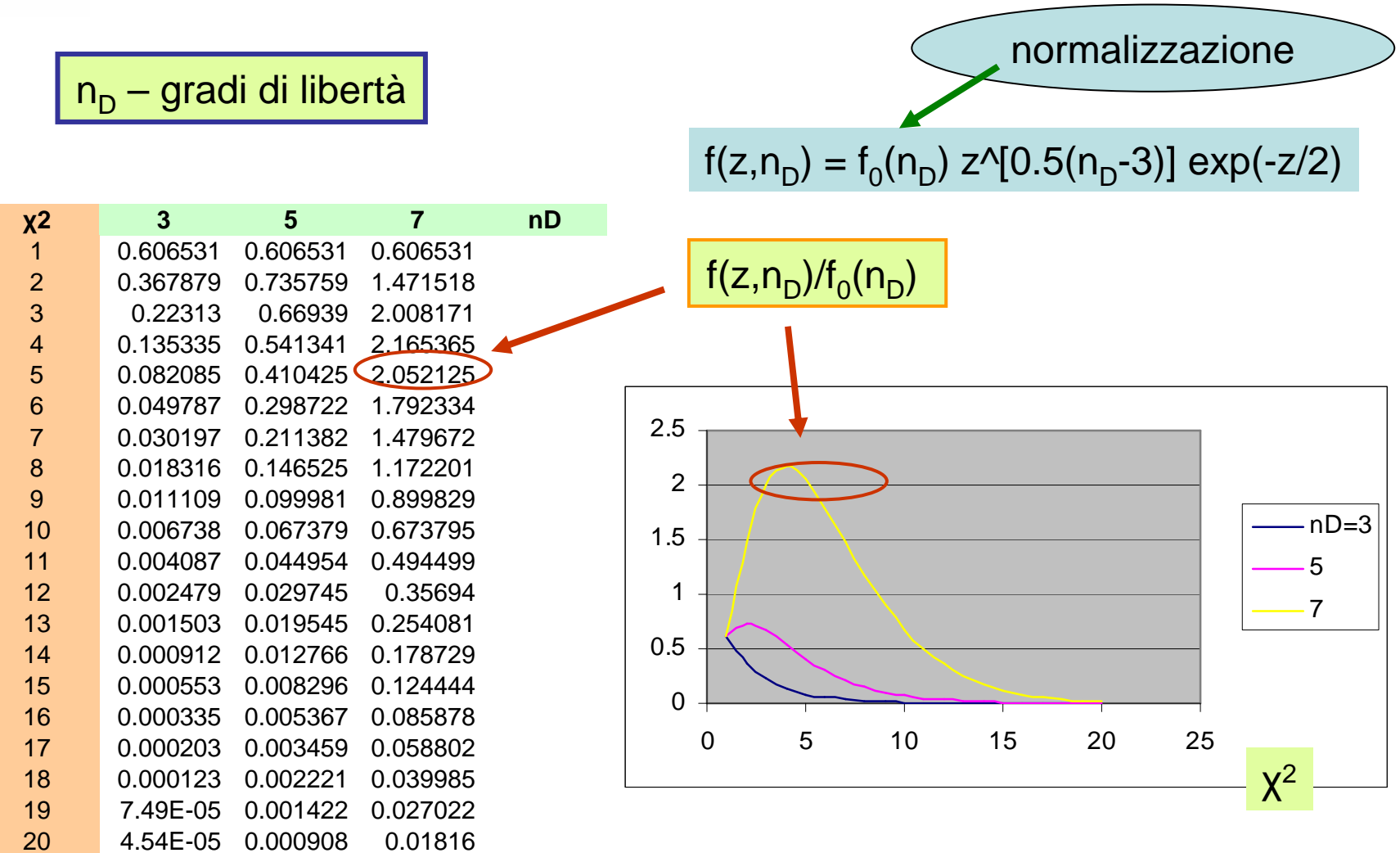

FLN nov 2009

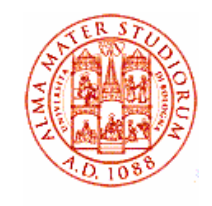

### $P(X^2)$  vs  $n_D$

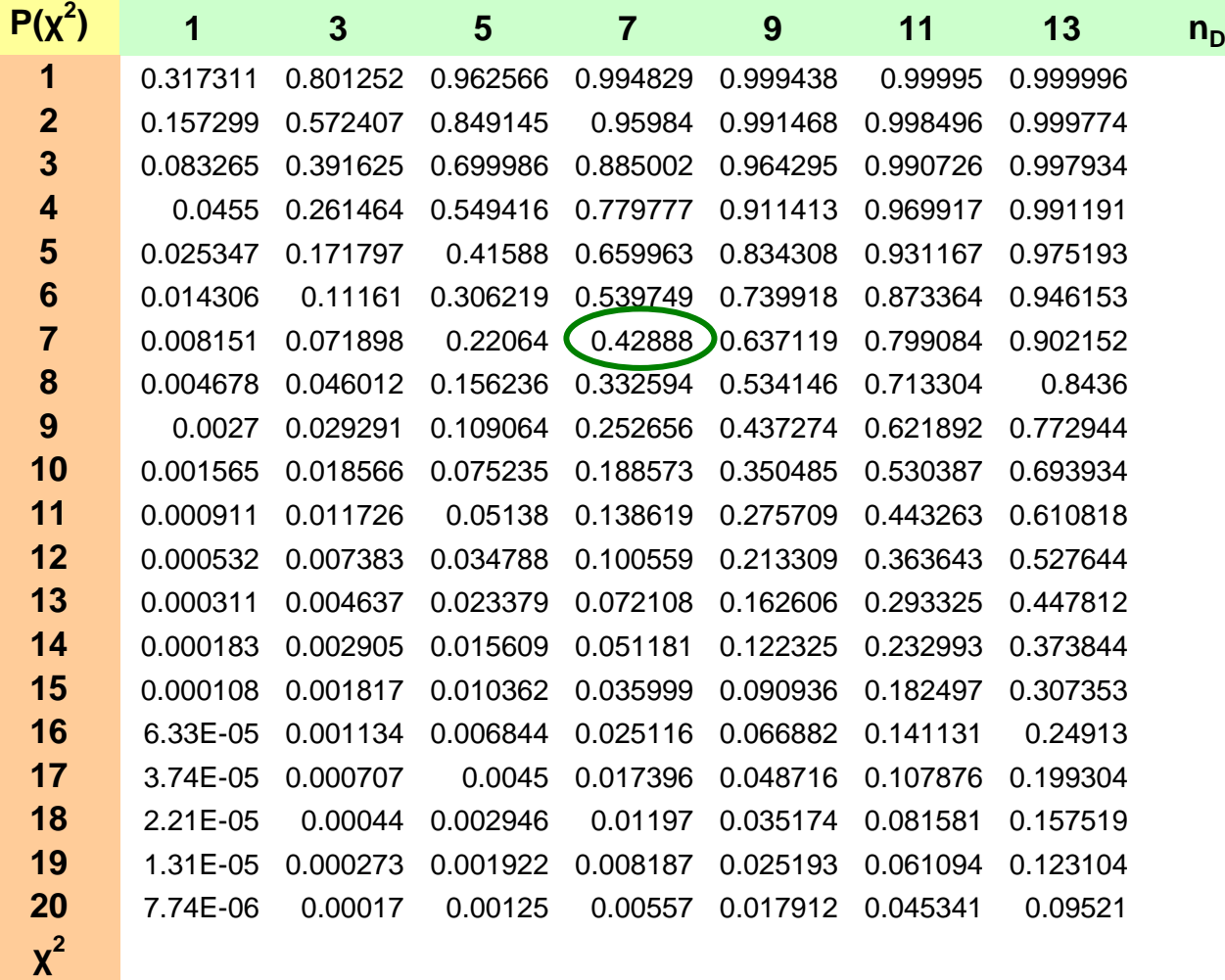

es. con 7 g.d.l.<br>P(χ<sup>2</sup>>7)=0.4288

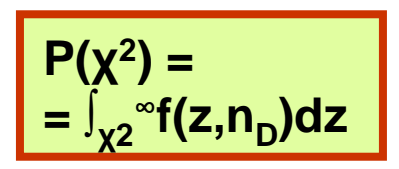

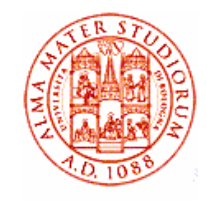

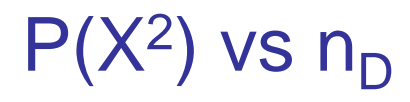

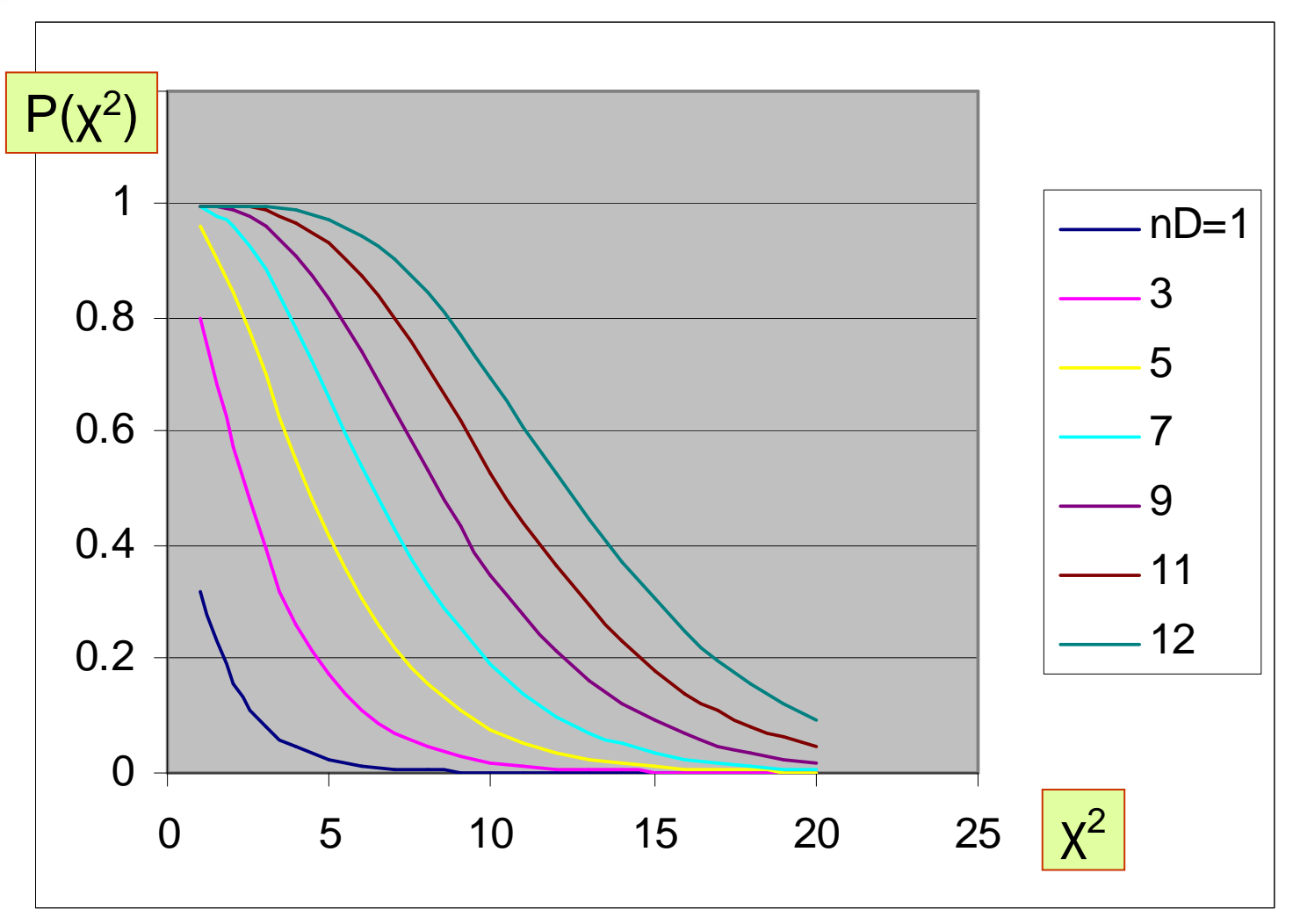

FLN nov 2009

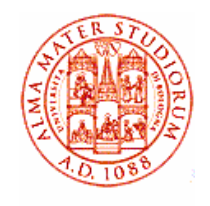

# Test del  $χ²$

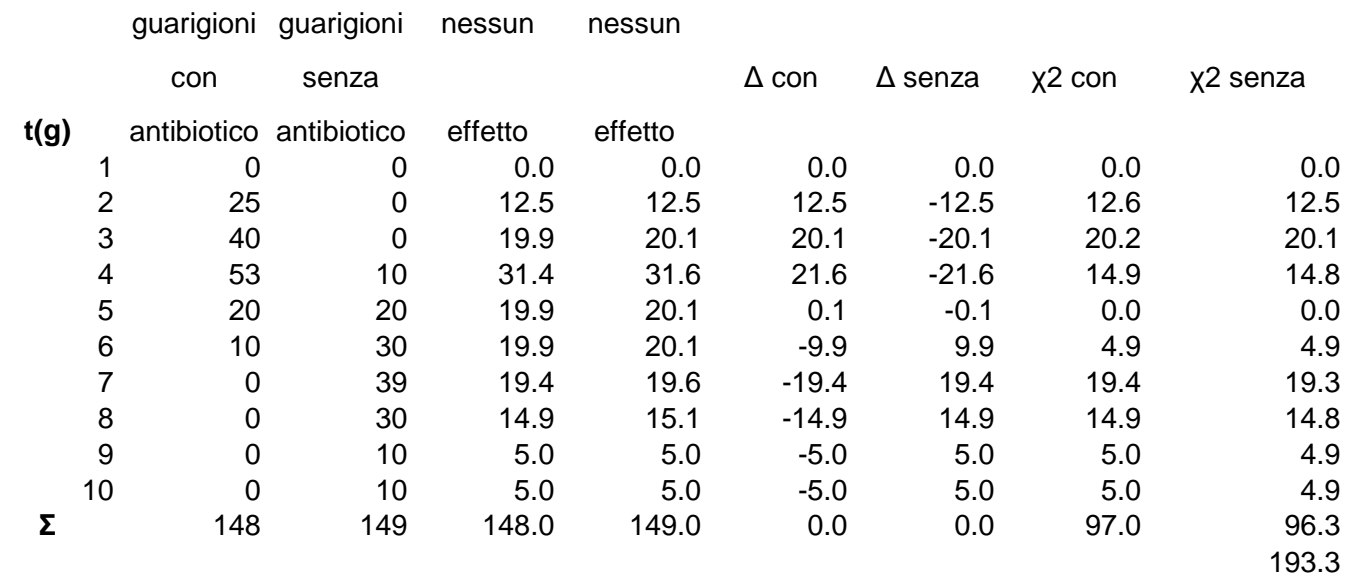

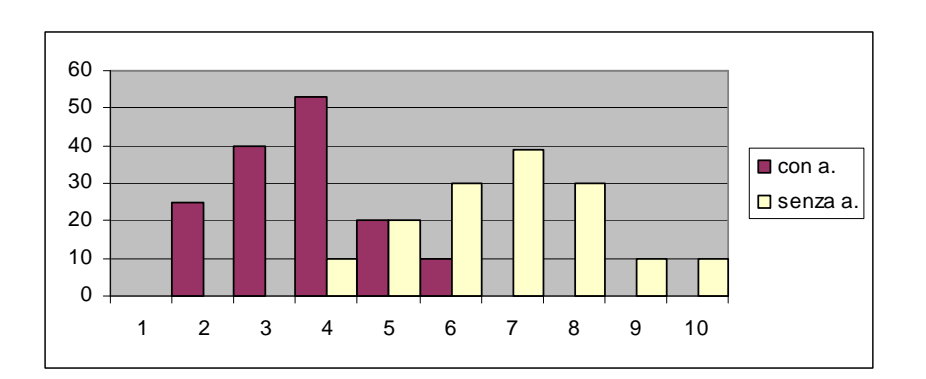

$$
n_{D} = 9 + 9 - 1 = 17
$$

**P(**χ**2)**

P(χ<sup>2</sup>) << 1‰ → l'hp H<sub>0</sub>è<br>rigettata a Cl\_− 1-P(y<sup>2</sup>) rigettata a CL =  $1 - P(x^2) >> 99.9%$ 

2.32 E-30

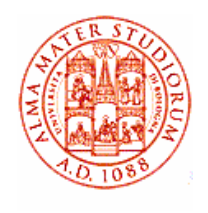

- L'es. del confronto delle due distribuzioni con l'hp che provengano da una stessa popolazione è servito ad introdurre il test del χ2. Se si guardano le prob., non sembra il test più sensibile che si possa fare. Il test sulla differenza delle medie sembra più sensibile (a rigore si riferisce alla prob. di un ulteriore esperimento con 150+150 pazienti).
- • In ogni caso, per costruzione, nella zona dove le due distribuzioni si intersecano, i contributi al  $x^2$  sono quasi nulli – non si tiene conto quindi del fatto che per una distribuzione si tratta della coda decrescente e per l'altra di quella crescente.

# Test del  $\chi^2$  - statistica ridotta

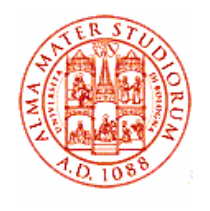

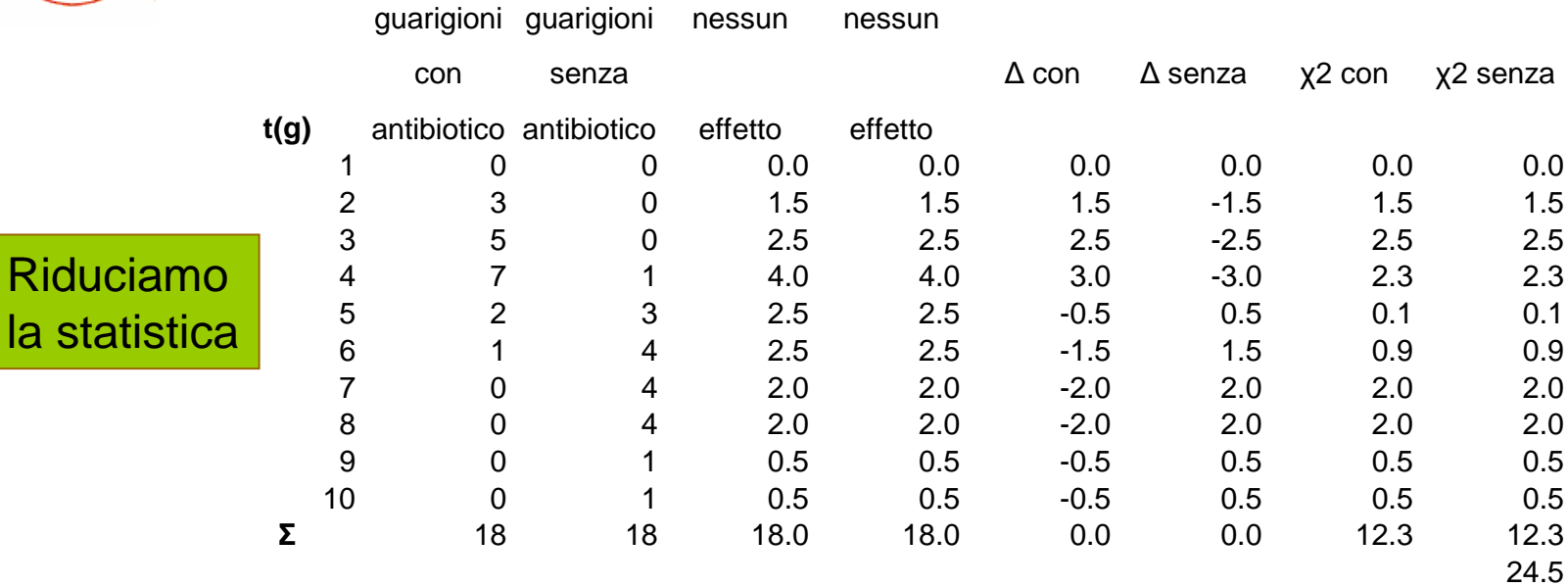

 $n_{\rm D} = 9 + 9 - 1 = 17$ 

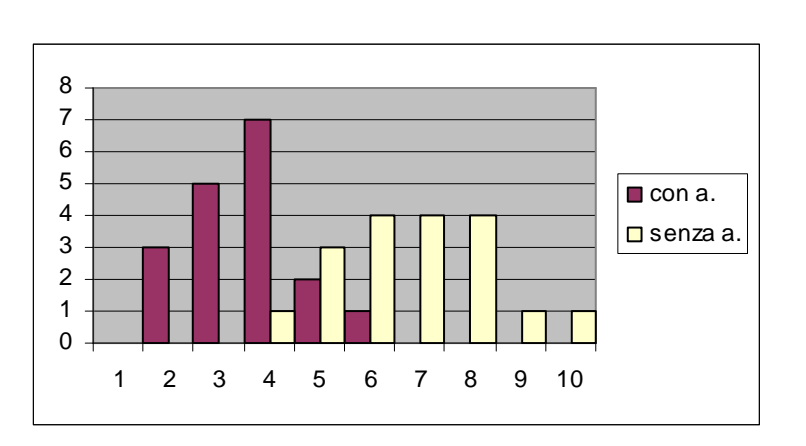

P(χ<sup>2</sup>) = 22% → l'hp H<sub>o</sub>è rigettata<br>con CL = 1-P(v<sup>2)</sup> = 78% con  $CL = 1 - P( $\chi^2$ ) = 78%$  in effetti la statistica è troppo bassa per usare un test del χ2 (<5 per intervallo)

 $0.221$ 

**P(**χ**2)**

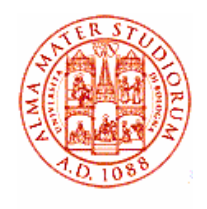

• Se si ripete adesso il calcolo della differenza delle medie fra le due distribuzioni con statistica ridotta si ottengono ancora 7.1 dev. st. ed una  $p = 7 10^{-13}$  che, in un successivo esperimento con 18+18 pazienti, la differenza possa risultare ≤ 0. La statistica è stata ridotta per un fattore  $18/150 = 0.12$ ; le forme delle distribuzioni e quindi le loro dev. st. sono le stesse di prima $\frac{d}{dt}$ → n.o di dev. st. della<br>∩ 4 √∩ 12 – 7 1 differenza aspettate ~ 20.4  $\sqrt{0.12} = 7.1$ 

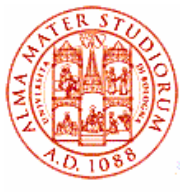

- • supponiamo ora di avere un campione molto ridotto di pazienti (di ampiezza << 30, non posso usare distr. norm.) da cui estraggo <u>t</u> e s: come posso stabilire se il risultato è compatibile con una hp.  $\mu$ ?
- si usa il parametro campionario t di Student

t =(x-µ)/[s/ $\sqrt{(n-1)}$ ]

dove x indica ora la media campionaria in generale (per non confondersi con t!) e s la dev. stand. campionaria, mentre <sup>σ</sup> = s· ·√n/√(n-1) è la stima della dev. stand. della popolazione (ignota)

 $\bullet$ t è una variabile aleatoria la cui distribuzione è nota  $\rightarrow$  può essere integrata per trovare le probabilità (i Cl) integrata per trovare le probabilità (i CL)

 $f(t,n_D) = f_0 (n_D)/[1+t^2/n_D]^{(nD+1)/2}$ 

dove f<sub>o</sub> è una costante dipendente da n<sub>D</sub> per normalizzare ad 1<br>'integrale di f(t p ) l'integrale di  $f(t,n_D)$ 

• la distribuzione di t è più piatta di una gaussiana e diventa indistinguibile da una g. per ampiezze grandi

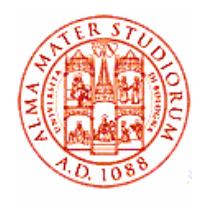

### Il test t di Student/2

- • accade più spesso di dover confrontare fra loro due risultati  $x_1$ .  $x_2$  tratti da piccoli campioni  $n_{1}$ ,  $n_{2}$  (<<30) con dev. stand.  $s_1$ ,  $s_2$  (come nel ns. es. dell'a.)
- in questo caso

$$
t = (\underline{x}_1 - \underline{x}_2) / \sqrt{[(s_1^2 + s_2^2)/(n_1 + n_2 - 2)]}
$$

#### test t a due code

#### probabiltà

t

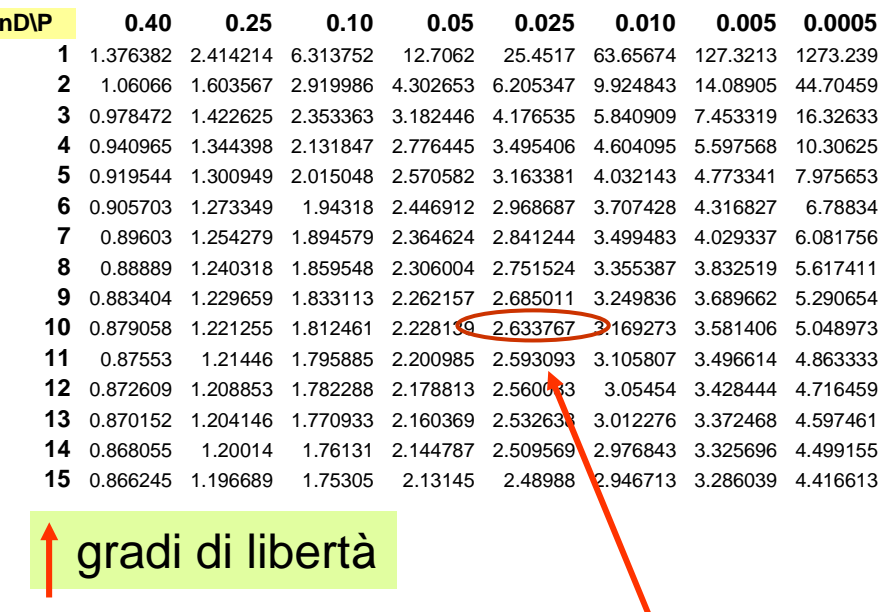

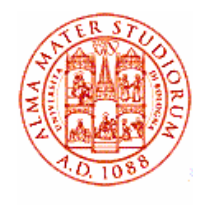

libertà è

 $n_{D} = n_{1} + n_{2} - 2$ 

## Il test t di Student/3

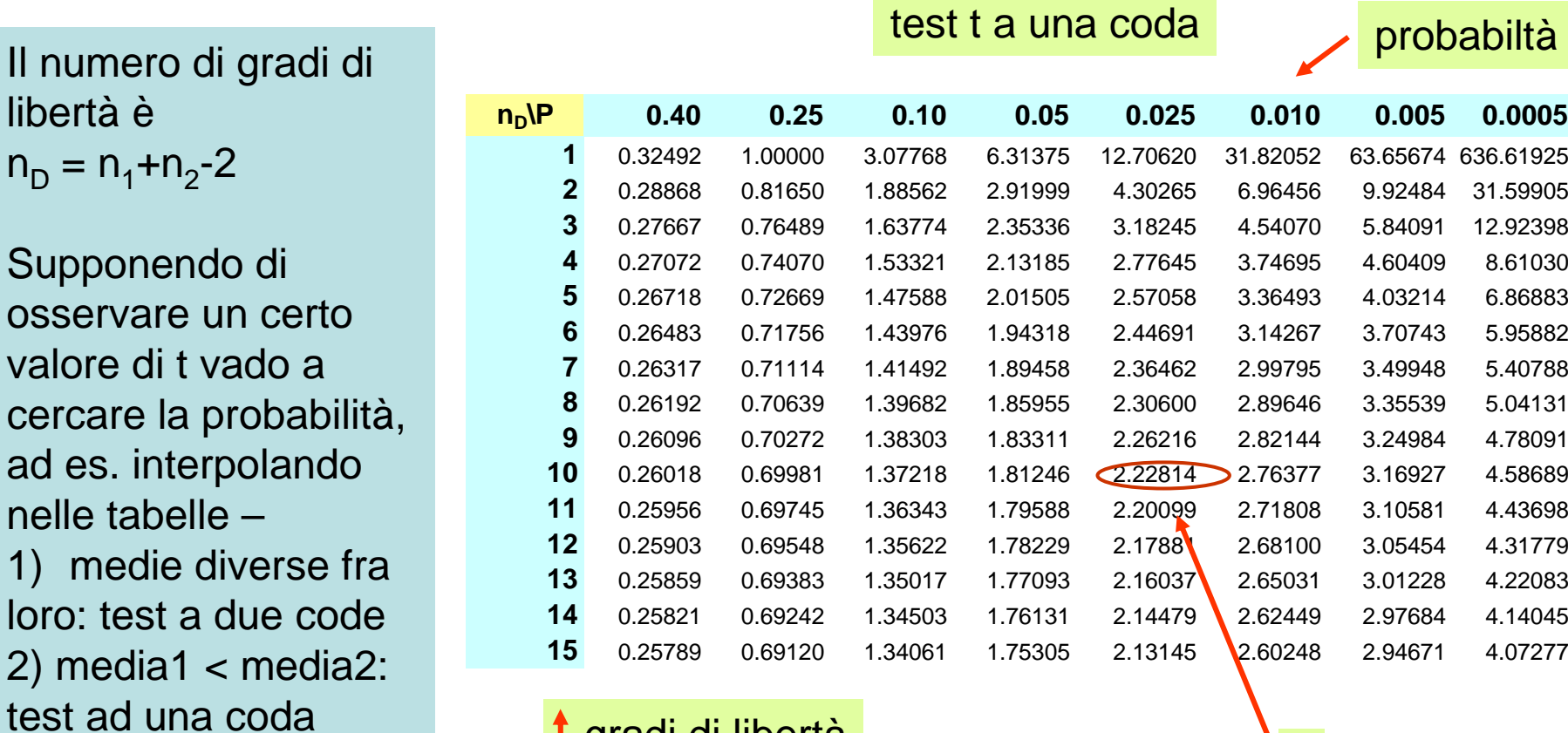

gradi di libertà<u>the contract of the contract of the contract of the contract of the contract of the contract of the contract of the contract of the contract of the contract of the contract of the contract of the contract of the contract </u>

FLN nov 2009

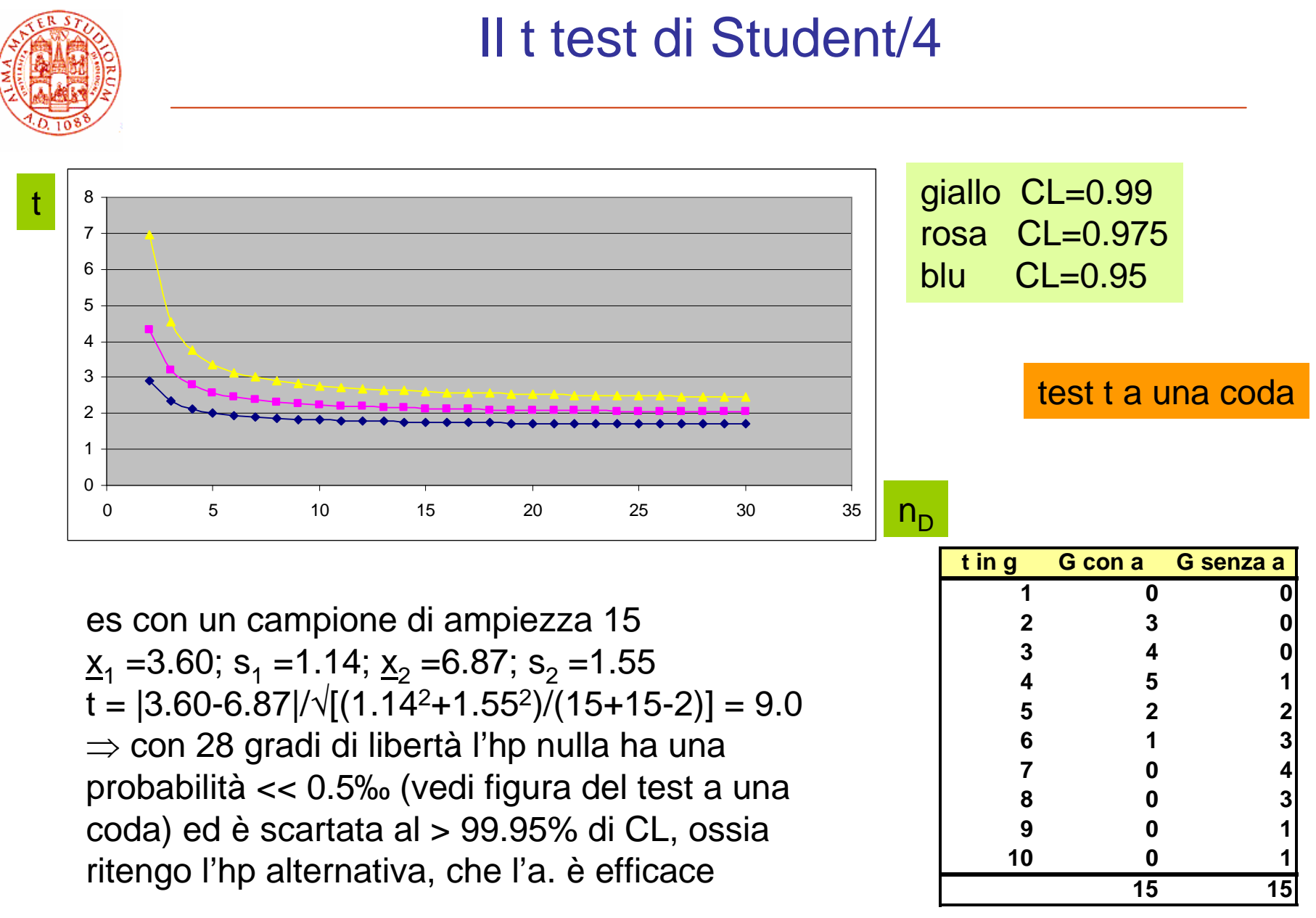

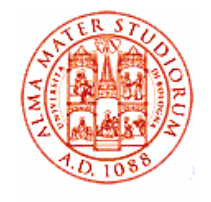

### test t – altri esempi, piccoli campioni

• **es. 1t(g) G con a G senza a1 - -2 2 -3 2 1 4 - 1** $x_1 = 2.5$  s<sub>1</sub> = 0.5  $x_2 = 3.5$  s<sub>2</sub> = 0.5 t = 2.83 n<sub>D</sub> = 4+2-2 = 4 P(t) = 0.024 rigetto H<sub>0</sub> al 97.5% di CL • **es. 2t(g) G con a G senza a1 - -2 2 13 2 -4 - -5 - 1**tutto uguale a parte s $_{2}$  = 1.5  $\,$ 

t = 1.26 n<sub>D</sub> = 4+2-2 = 4 P(t) = 0.137 rigetto H<sub>0</sub> al 86% di CL

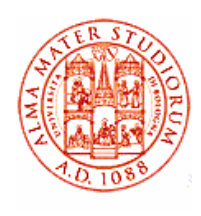

### Esercizio1: test sulla media di popolazioni assuntegaussiane

- • Si raccolgono 2 campioni di foglie da 2 querce con i segg. risultati (tabella, dove sono riportati i numeri medi di galle per foglia nei 2 camp. e le dev.stand.)
- $\bullet$  assumendo distrib. normali, i dati mostrano evidenza per differenti medie delle popolaz. al 5% di livello di significatività oppure no?
	- $H_0$ : µA non differente da µB
	- $H_1$ : µA differente da µB

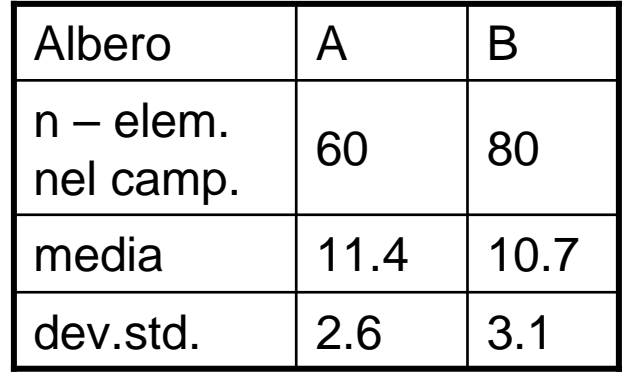

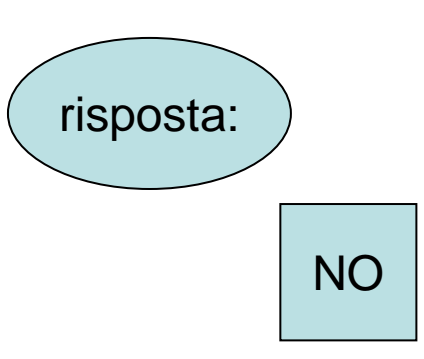

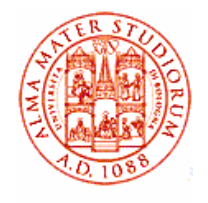

### Esercizio 1 – regioni di accettazione e di rifiuto

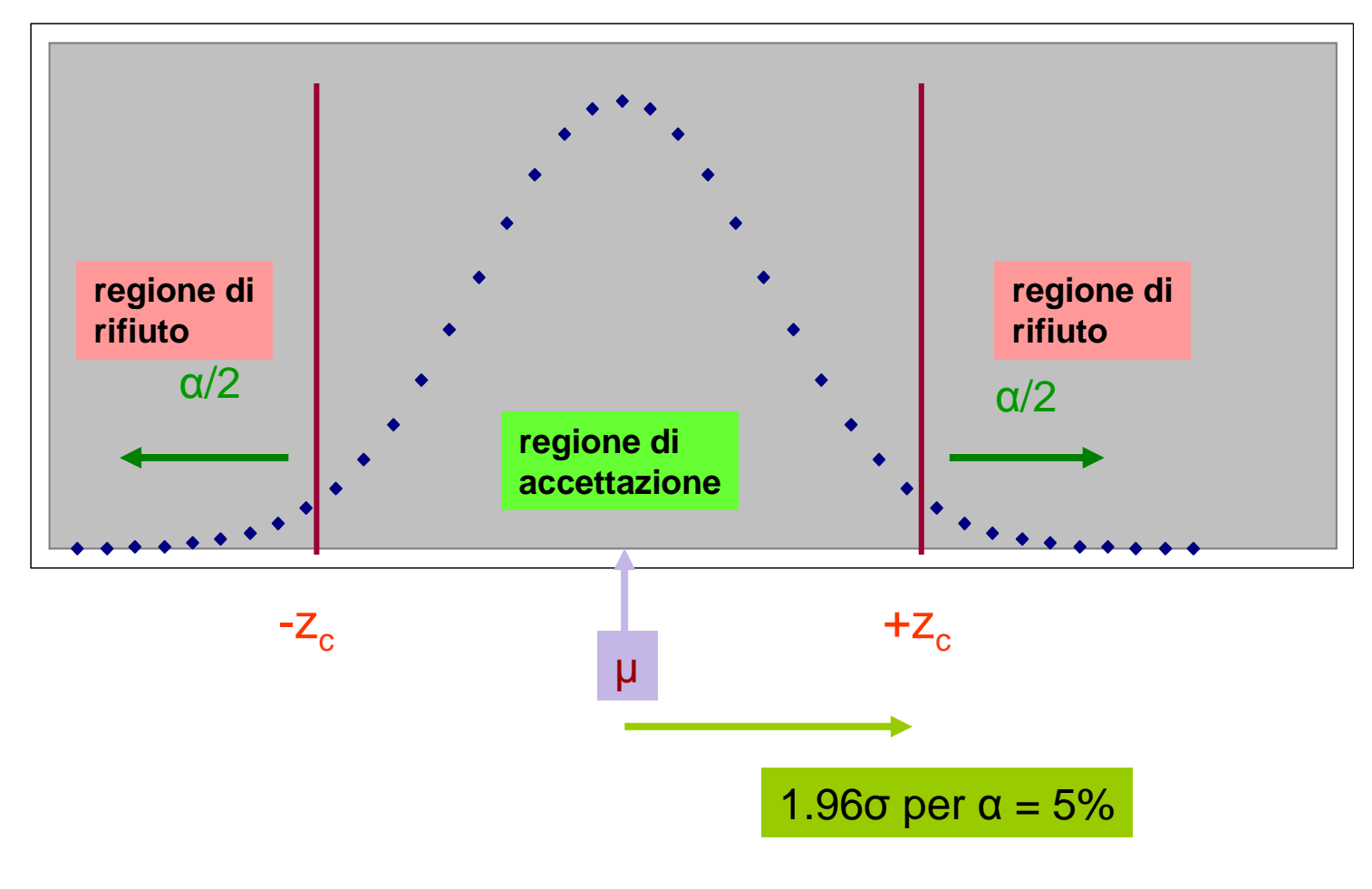

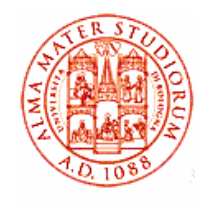

Calcolo le dev.std. delle medie  $\sigma_{\mu A} = \sigma_A / \sqrt{n_A} = 0.336$  (galle) e  $\sigma_{\text{\tiny{UB}}} = \sigma_{\text{\tiny{B}}} \sqrt{n_{\text{\tiny{B}}}} = 0.347$  (galle); se vale H0 µA non è differente da µB al 5%; ora al 5% di Livello di Significatività [95% di Livello di Confidenza, CL] ho  $z_c$  = 1.96 per un test a due code; confrontiamo per es. µB=10.7 con µA-1.96\*σµA=11.4-0.66=10.74 che risulta appena maggiore di µB; se invece confrontiamo µA=11.4 con µB+1.96\*σµB=10.7+0.68=11.38 esso risulta leggeremente inferiore a µA – se però faccio i confronti coerentemente con lo stesso numero di cifre significative(3), i due numeri sono uguali in entrambi i casi e possoaccettare H $_{\rm o}$  al 5% – ripetendo l'esercizio all'1% di LS<br>.  $[z_c=2.58]$  posso di nuovo a maggiore ragione accettare  $H<sub>0</sub>$ , cioè rigettare  $H<sub>1</sub>$ 

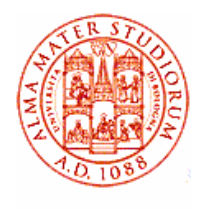

### Esercizio2: test sulla media di popolazioni assuntegaussiane

- • Si misurano le altezze (in m) di due popolazioni indipendenti, studenti maschi e femmine ottenendo la tabella
- a) trovare  $μM, μF, σ<sup>2</sup>M, σ<sup>2</sup>F$
- b) trovare la P che una F a caso sia più alta di un M a caso (assumere distr. norm. con µ, σ trovati sopra)
- c) assum. solo distr. norm., verificare la  ${\sf H}_{\sf 0}$  µM eccede µF di meno di 0.08 m H<sub>0</sub>: μM-μF ≤ 0.08 m H<sub>1</sub>: μM-μF > 0.08 m

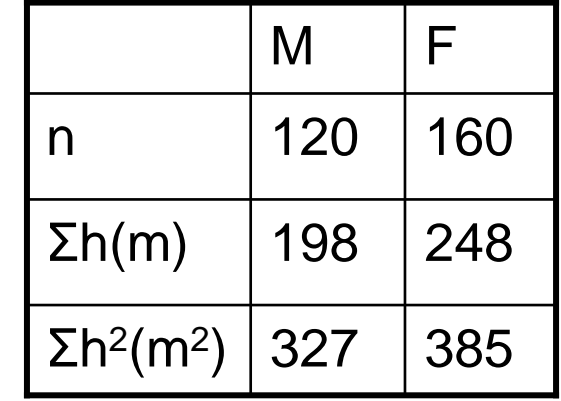

risposte:

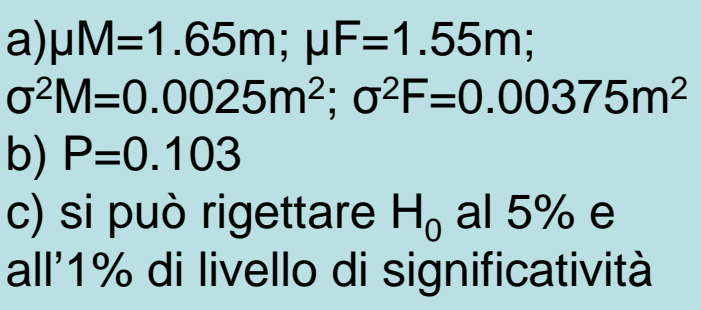

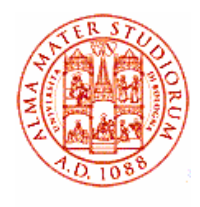

- •a) media popolaz.  $\mu_i = \sum h_i / n_i$ ; varianza popolaz. =  $\sigma^2$ <sub>i</sub>= $(\sum h_i^2 - n_i \mu_i^2) / n_i$
- • b) faccio la differenza fra le due variabili aleatorie normali F e M ed ottengo un'altra var. aleat. norm. F-M (la varianza della differenza èla somma della varianze)

$$
\mu(F-M) = \mu_F - \mu_M = 1.55 - 1.65 = -0.10 \text{ m}
$$

$$
\sigma^2(F-M) = \sigma^2 F + \sigma^2 M = 0.00625 = (0.079 \text{ m})^2
$$

l'area della distribuzione di F-M per F-M>0 è la prob. cercata P(F-M  $> 0$ ) =  $\int_0^{\infty} G'(x) dx = 0.103$ 

dove G'(x) ha media -0.10 m e dev.st. 0.079 m [oppure  $\int_{1.265}$ °G(z)dz con G(z) gaussiana standardizzata, µ=0 e σ=1, z=(x+0.10)/0.079]

•c) calcolo le dev std. delle medie  $\sigma_{\mu\text{M}} = \sigma_{\text{M}} / \sqrt{n_{\text{M}}}=0.00456$  m e  $\sigma_{\mu} = \sigma_{\rm F} \sqrt{n_{\rm F}} = 0.00484$  m; se vale H<sub>0</sub> μ<sub>M</sub>-μ<sub>F</sub>=0.08 m al massimo, quindi  $\mu_M^-$ -0.08=1.57 m che risulta > di  $\mu_F^+$ +0.00796=1.558 m [z<sub>c</sub>=1.645 per il 5% di LS ad una coda] e di  $\mu$ <sub>F</sub>+0.01128=1.561 m [z<sub>c</sub>=2.33 per l'1%]; quindi H $_{\rm o}$  può essere rigettata in entrambi i casi

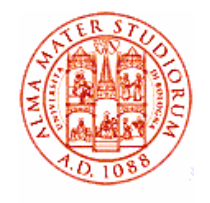

#### Esercizio 2 – regioni di accettazione e di rifiuto

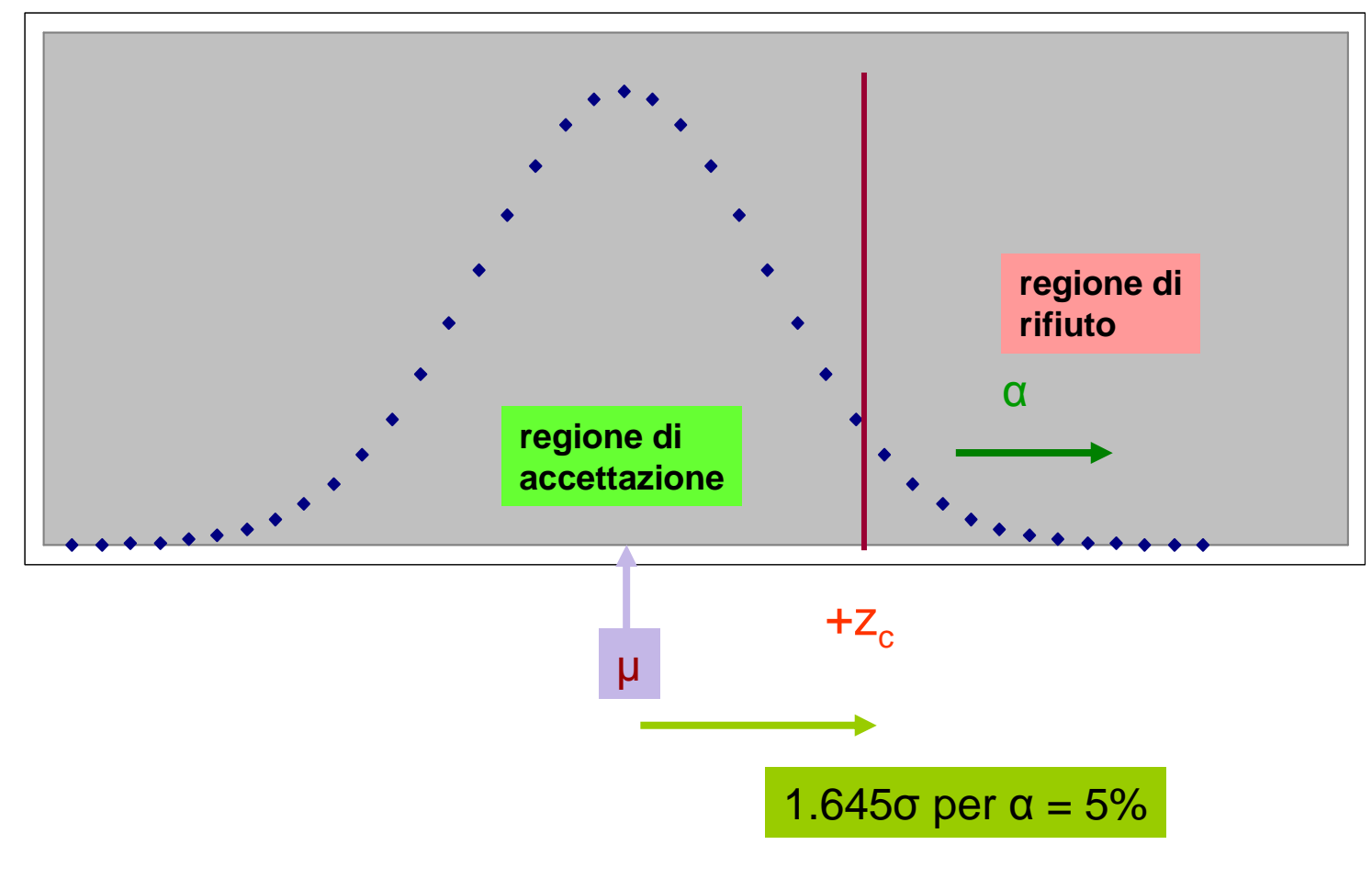

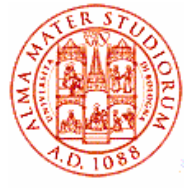

•tabelle di contingenza a due vie: in generale  $n_1 \cdot n_2$  celle dove  $n_{1(2)}$  sono i possibili valori della variabile V $_{1(2)}$ , ad es. V<sub>1</sub> = M,F sesso;  $\mathsf{V}_2$  = insuff, suff, buono, ottimo risultato di una prova

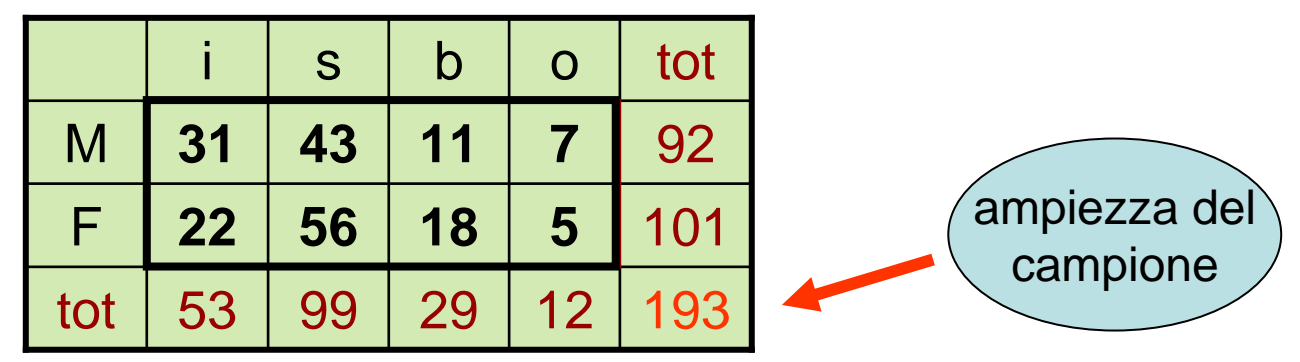

• le celle centrali danno la frequenza delle due V (divise per le frequenze marginali danno le prob. condizionate, ad es.  $P(b|F) = 18/101 = 17.8\%) - l'ultima riga (colonna) contiene i$ totali per riga (colonna) o frequenze marginali (divise per l'ampiezza del campione danno le prob. marginali o semplici, ad es.  $P(o) = 12/193 = 6.2\%$ :

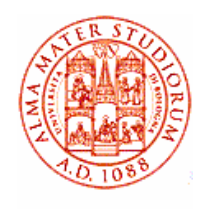

- • **Tabelle di contingenza a due vie** – considero un altro es.: 50 malati, stessa patologia, divisi a caso in 2 gruppi di 25
- gruppo V trattato con farmaco vecchio
- •gruppo N trattato con farmaco nuovo
- si registrano i G(uariti), n(on)G dopo un •certo periodo di tempo
- si ottengono i risultati in tabella in alto
- si valuti con un **test del** χ**<sup>2</sup>** al 95% di CL la hp che il farmaco nuovo sia piùefficiente del vecchio
- si aspetta (H<sub>0</sub>, hp nulla) che non vi sia<br>differenza, tabella in basso (distribuisco i G, nG in modo uniforme fra V e N, visto che tot(V) e tot(N) sono uguali)

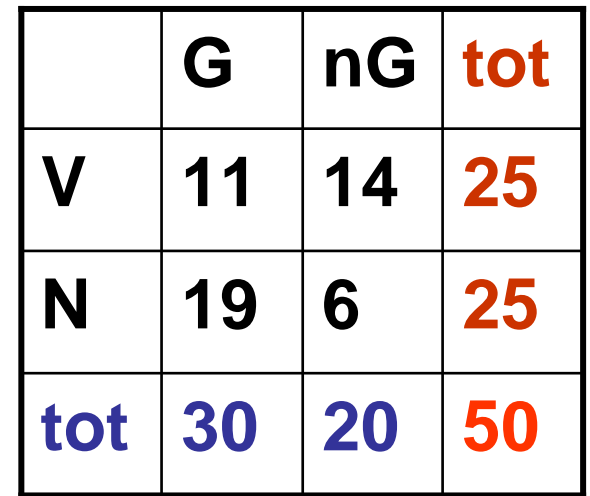

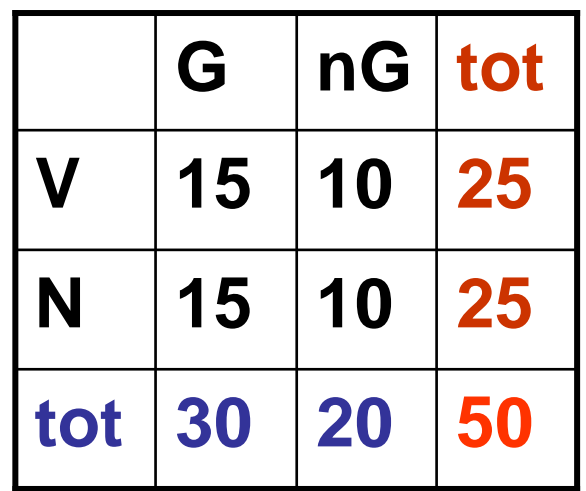

### Tabelle di contingenza – test del  $x^2/2$

- $\chi^2 = (11-15)^2/15 + (14-10)^2/10 + (19-10)^2$  $(15)^{2}/15 + (6-10)^{2}/10 = 5.33$
- quanti sono i gradi di libertà (n<sub>D</sub>)?
- il n. di pazienti nei due gruppi è fisso •(25) → se chiamo **a** il n. di G nel<br>ɑruppo V avrò la tabella (è fissato gruppo V avrò la tabella (è fissato anche il n. di pazienti in tutta la sperimentazione) =▶ posso sperimentazione) =**▶** posso<br>scegliere **a** e tutto il resto segue, **1 grado di libertà**
- con un CL del 95% si aspetta al massimo 3.84 per H $_0$  =▶il nuovo farmaco è più efficace del vecchio, ho scelto  $H_1$

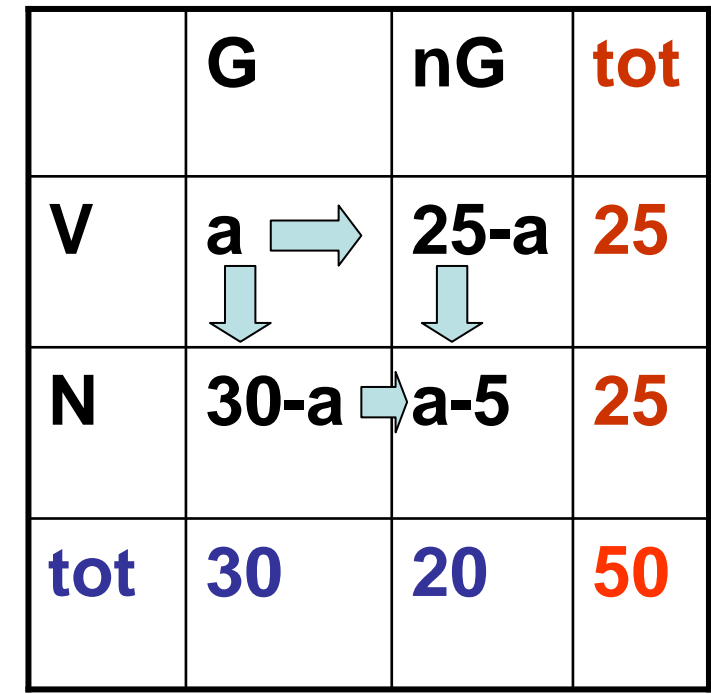

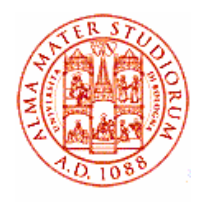

### esercizio 3: test di criteri col χ<sup>2</sup>

**Colore degli occhi (criterio 1) vs colore dei capelli (criterio 2)**

**L'ipotesi da verificare è che i due criteri di classificazione siano indipendenti ossia che il colore degli occhi non sia legato al colore dei capelli e viceversa.L'ipotesi alternativa è che i due criteri non siano indipendenti.**

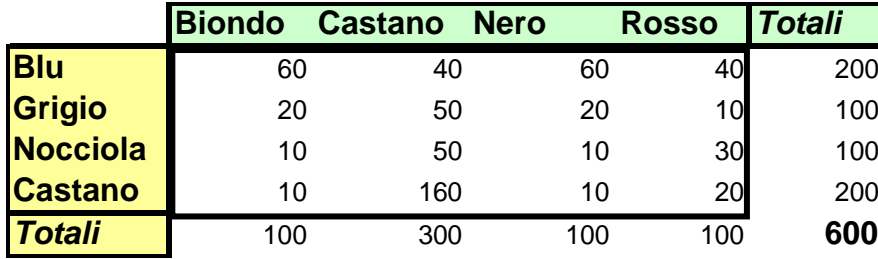

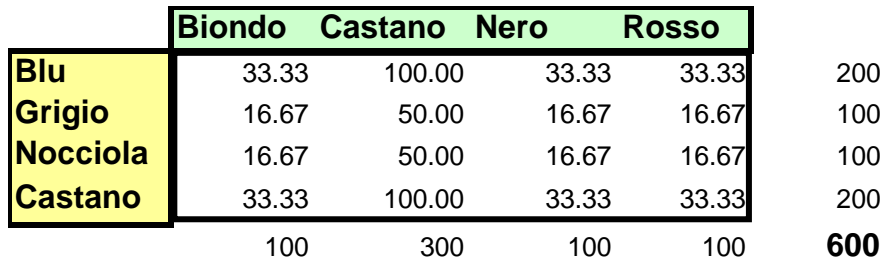

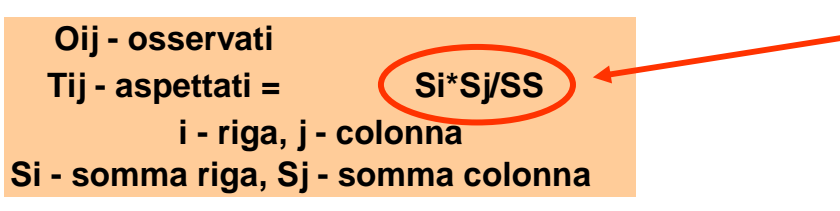

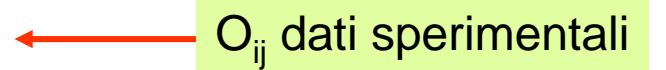

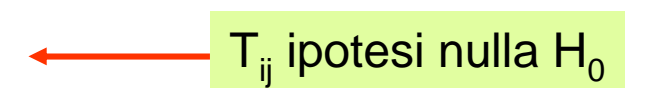

l'hp nulla si costruisce sommando su colonne e righe, ossia ignorando i criteri 1 e 2 rispettivamente

**<sup>600</sup>**

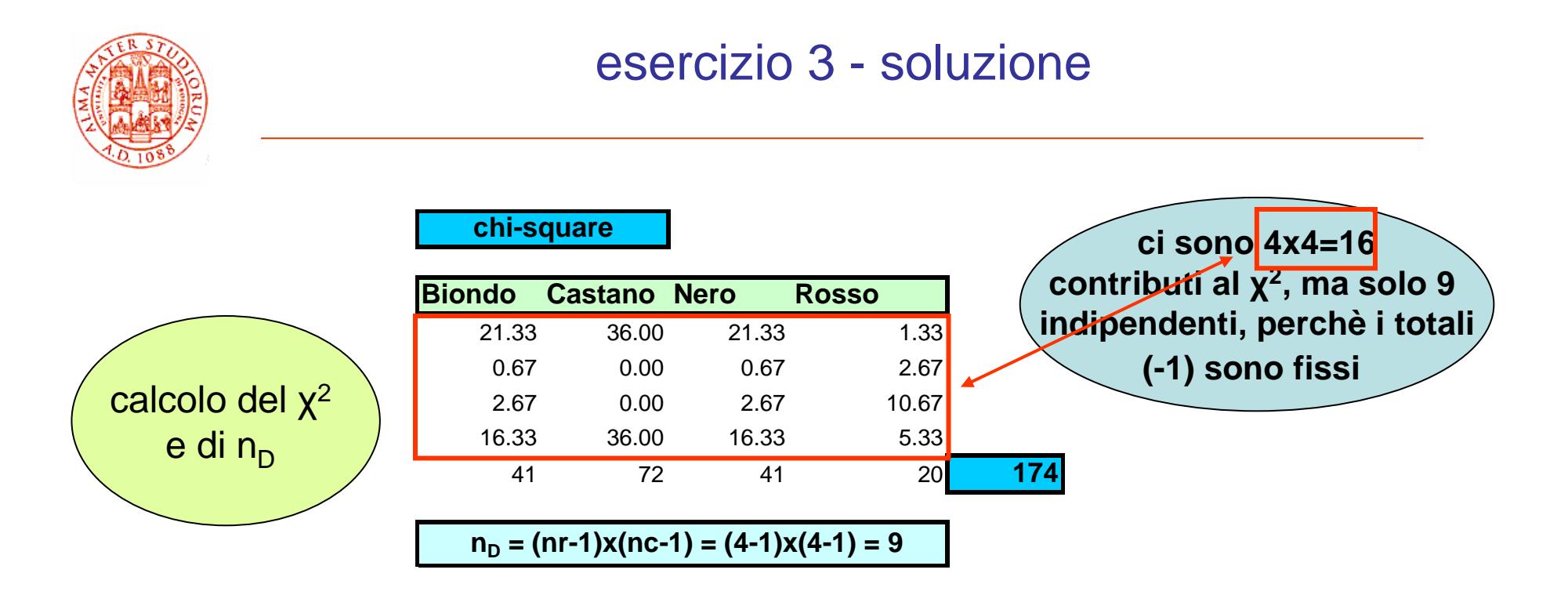

**fissiamo il livello**  $α = 0.05 (0.005)$ 

**con n<sup>D</sup> = 9 si ha una probabilità del 5% (5‰) che chi2 ecceda 16.92 (23.59)**

**il valore osservato eccede ambedue i valori** → **H0 è rigettata al >99.5% di CL**

| $P(\text{chi2}(n, \text{chi2oss})) =$                                                                                                    | $9.05051E-33$ | $174$ |
|----------------------------------------------------------------------------------------------------|---------------|-------|
| $0.005000641$                                                                                                    | $23.589$      |       |
| $0.049999641$                                                                                                    | $16.919$      |       |
| $\text{o}, \text{ in altri termini, } 174 >> \text{chi2}_{0.05}(9) = 16.92 (\text{chi2}_{0.005}(9) = 23.59) \Rightarrow \text{rigetto H}_0, \text{accetto H}_1$ |               |       |

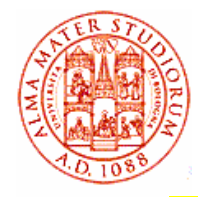

# esercizio 3' – statistica ridotta

**Colore degli occhi (criterio 1) vs colore dei capelli (criterio 2)**

**L'hp da verificare è sempre che i due criteri di classificazione siano indipendenti ossia che il colore degli occhi non sia legato al colore dei capelli e viceversa.L'ipotesi alternativa è che i due criteri non siano indipendenti.La statistica è ridotta di un fattore 10 rispetto all'es. precedente.**

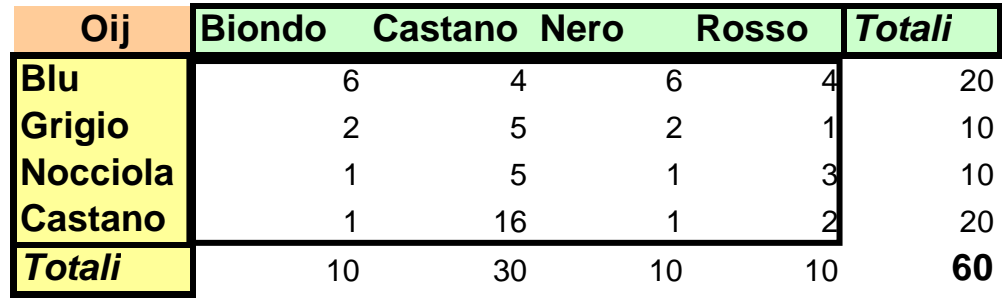

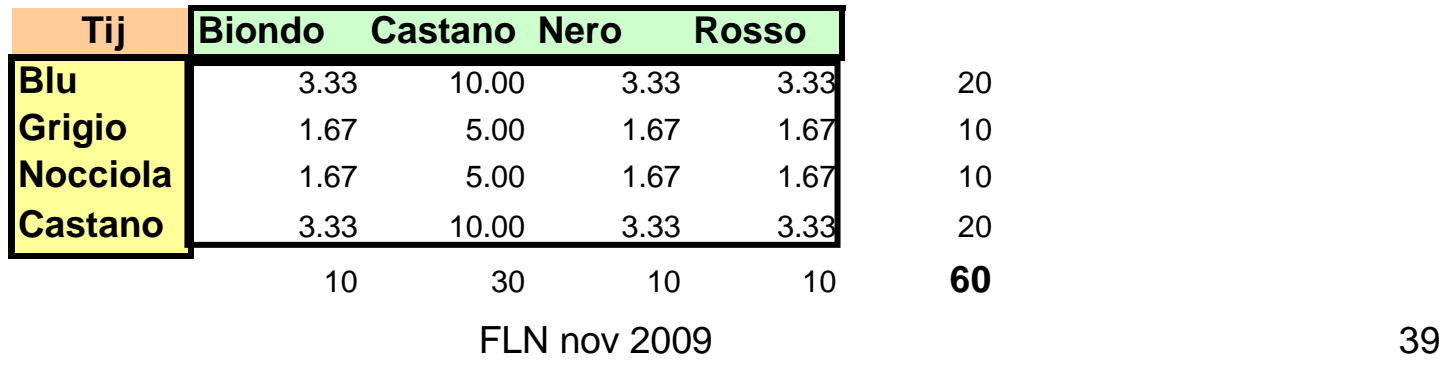

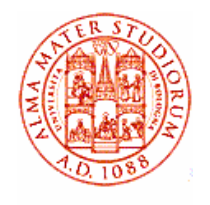

### esercizio 3' – statistica ridotta - soluzione

#### **chi-square**

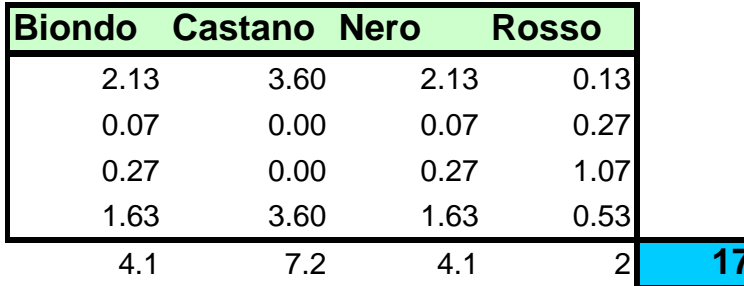

 $n<sub>D</sub> = (nr-1)x(nc-1) = (4-1)x(4-1) = 9$ 

**N.B. A stretto rigore non si può usare il chi2 se Ncella<5**

**fissiamo il livello** <sup>α</sup> **= 0.05 (0.005)**con  $n_p = 9$  si ha una probabilità del 5% (5‰) che chi2 ecceda 16.92 (23.59) **il valore osservato eccede il primo dei valori, per cui si può dire che H0 è rigettata al 95% di CL**

**17.4**

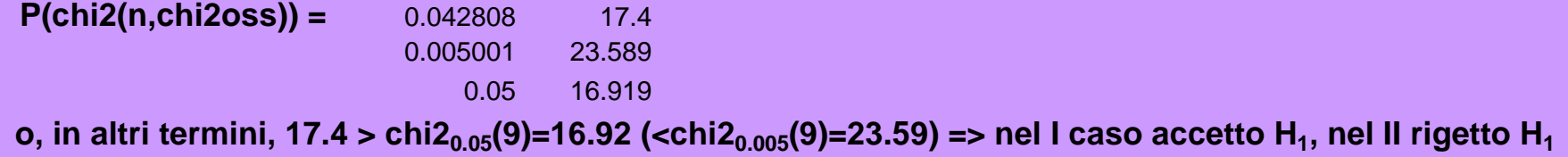